## https://www.midnrreservations.com/

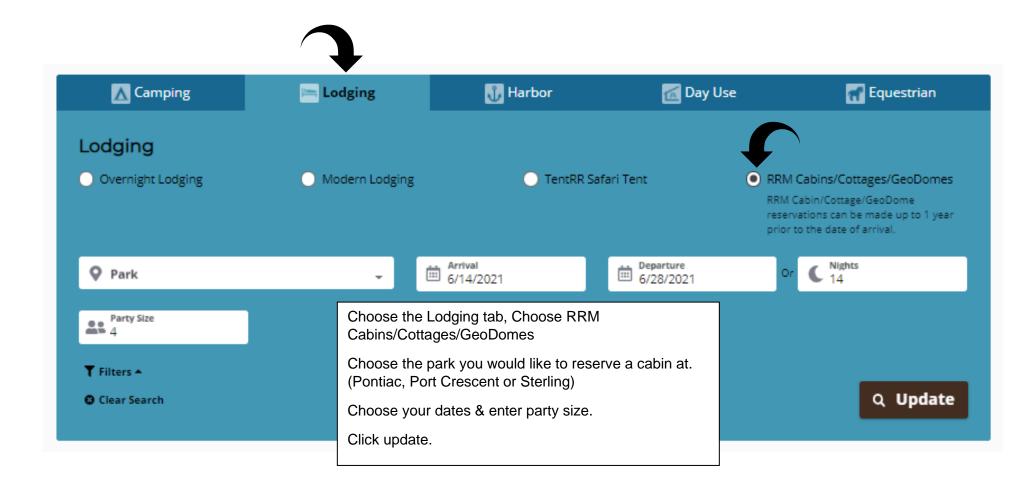

## Sterling

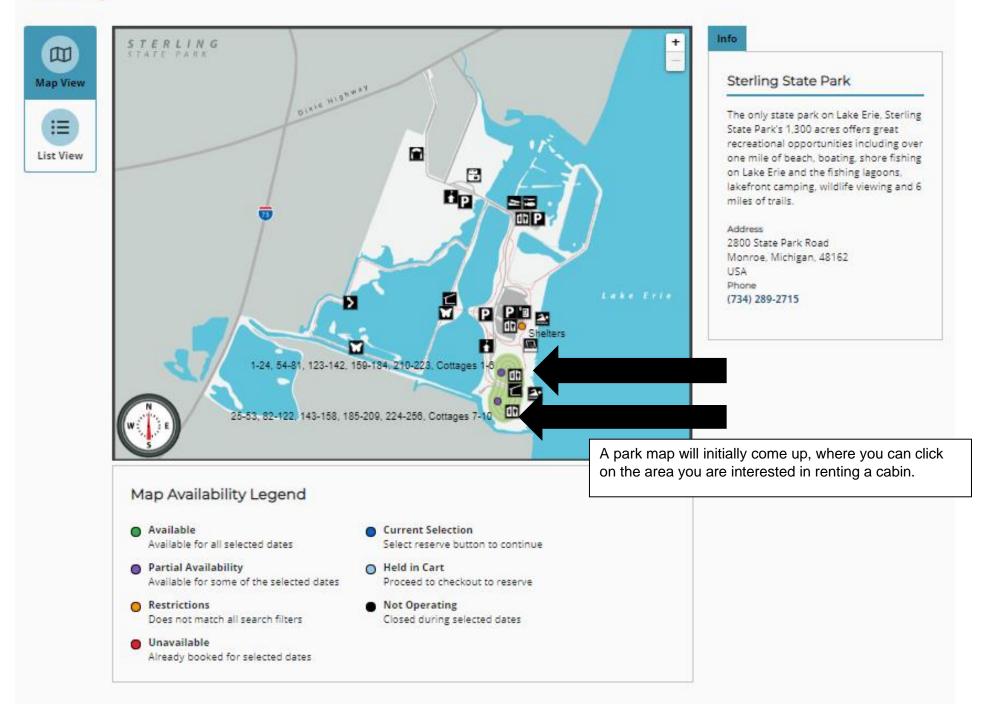

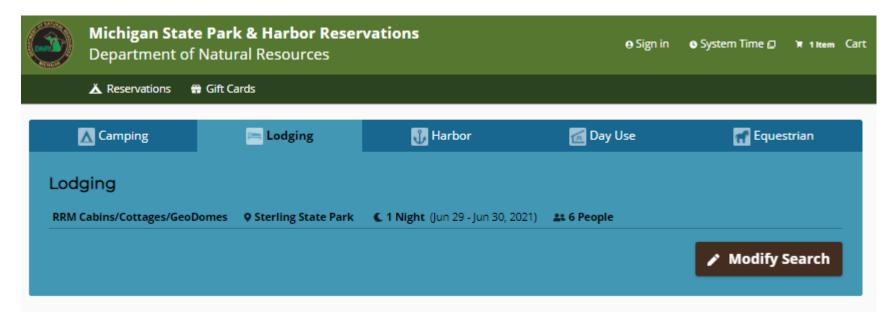

Michigan State Parks and Harbors > Southern MI > Sterling > 25-53, 82-122, 143-158, 185-209, 224-256, Cottages 7-10

25-53, 82-122, 143-158, 185-209, 224-256, Cottages 7-10

|               | Availability Cale |        |                         |                         |                        |                 |                 |                        |                 |                                                                                                    |                 |                        |                 |                         |                              |                      |     | Filter Your Results                                              |
|---------------|-------------------|--------|-------------------------|-------------------------|------------------------|-----------------|-----------------|------------------------|-----------------|----------------------------------------------------------------------------------------------------|-----------------|------------------------|-----------------|-------------------------|------------------------------|----------------------|-----|------------------------------------------------------------------|
| Map View      | < Previous        | Next > |                         |                         |                        |                 |                 |                        |                 |                                                                                                    |                 |                        |                 |                         |                              |                      |     | Show available Sites only                                        |
|               |                   |        | Your searched dates     |                         |                        |                 |                 |                        |                 |                                                                                                    |                 |                        |                 |                         | Î                            | Show Selections Only |     |                                                                  |
| List View     | Site              |        | Jun<br><b>29</b><br>Tue | Jun<br><b>30</b><br>Wed | Jul<br><b>1</b><br>Thu | Jul<br>2<br>Fri | Jul<br>3<br>Sat | Jul<br><b>4</b><br>Sun | Jul<br>5<br>Mon | Jul<br><b>6</b><br>Tue                                                                                                    | Jul<br>7<br>Wed | Jul<br><b>8</b><br>Thu | Jul<br>9<br>Fri | Jul<br><b>10</b><br>Sat | Jul<br>11<br>Sun             | Jul<br>12<br>Mon     |     | Reserve                                                          |
|               | Cottage 7         | ٠      | ~                       | ×                       | ×                      | ~               | ×               | ×                      | ~               | ×                                                                                                    | ×               | ×                      | ×               | ×                       | ~                            | ~                    |     | 💠 Park Info 💭                                                    |
| Calendar View | Cottage 8         | •      | ×                       | ×                       | ×                      | ×               | ×               | ×                      | ~               | ×                                                                                                    | x               | ×                      | ×               | ×                       | ×                            | x                    | - C |                                                                  |
|               | Cottage 9         | ٠      | ~                       | ~                       | ~                      | ×               | ×               | ×                      | ×               | ~                                                                                                    | ~               | ~                      | ×               | ×                       | ~                            | ×                    |     | Keyboard<br>Navigation                                           |
|               | Cottage 10        | ٠      | Ä                       | Ä                       | Ì                      | ×               | ×               | ×                      | ~               | ~                                                                                                    | ~               | ~                      | ×               | ×                       | ~                            | ~                    | -   | Use the following shortcuts to<br>quickly navigate the calendar. |
|               |                   |        |                         |                         |                        |                 |                 |                        | g               | Available dates have a green checkmark. To select, click on green checkmark and a shopping cart will appear. A two-nig minimum is required for reservations. |                 |                        |                 |                         | art will appear. A two-night |                      |     |                                                                  |

| Michiga | in.gov                                                                       | DNR Home 😰 Contact DNR 😰 |                 |               |  |  |  |
|---------|------------------------------------------------------------------------------|--------------------------|-----------------|---------------|--|--|--|
|         | Michigan State Park & Harbor Reservations<br>Department of Natural Resources | 🖶 Sign in                | o System Time 🛛 | 🗑 1 Item Cart |  |  |  |
|         | 👗 Reservations 🛛 🛱 Gift Cards                                                |                          |                 |               |  |  |  |

## **Review Reservation Details**

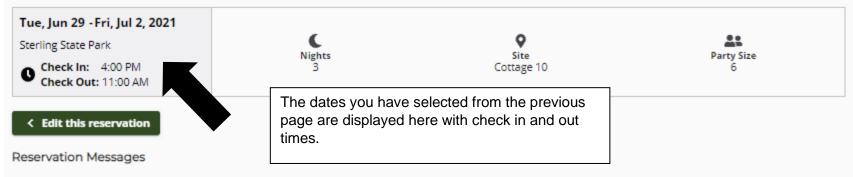

A responsible person (18 years of age or older) must register and must be a member of the party camping each night.

Please protect park trees! Each year hundreds of state park trees are killed by insects, fungus and disease, brought into the park by campers with their firewood. Campground trees are especially vulnerable. Campers can prevent serious harm to state parks by not bringing firewood, but instead purchasing it at the campground. If you do bring firewood with you, please burn all of it before leaving to prevent the spread of infection.

This site is designated as pet free. No pets except for qualified leader dogs are allowed on this site.

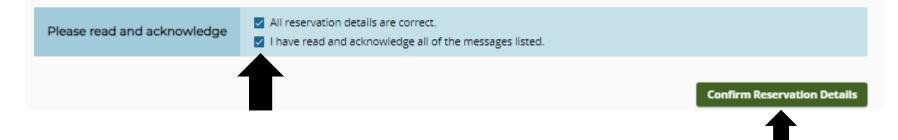

| Michigan.gov                                                                         | DNR Home 😰 Contact DN    |                                                                                             |                 |                    |  |  |  |
|--------------------------------------------------------------------------------------|--------------------------|---------------------------------------------------------------------------------------------|-----------------|--------------------|--|--|--|
| Michigan State Park & Harbor Reservations<br>Department of Natural Resources         |                          | e Sign in d                                                                                 | 🕽 System Time 💋 | ₩ 1 Item Cart      |  |  |  |
| 👗 Reservations 🛛 🛱 Gift Cards                                                        |                          |                                                                                             |                 |                    |  |  |  |
| Shopping Cart                                                                        |                          |                                                                                             |                 |                    |  |  |  |
| All reservations in your shopping cart will be held for 20 minutes or until the rese | rvation has been paid fo | r.                                                                                          |                 |                    |  |  |  |
| Add Another Reservation Add a Gift Card                                              |                          |                                                                                             |                 |                    |  |  |  |
| Reservations                                                                         |                          |                                                                                             |                 |                    |  |  |  |
| Tue, Jun 29 -Fri, Jul 2, 2021<br>Cottage 10 - Sterling                               |                          |                                                                                             |                 |                    |  |  |  |
| 25-53, 82-122, 143-158, 185-209, 224-256, Cottages 7-10                              | C 3 Nights               | 3 x \$160.38 CabinFee-RRM-51<br>1 x \$8.00 LodgeResFee-web                                  | TRL             | \$481.13<br>\$8.00 |  |  |  |
|                                                                                      |                          |                                                                                             | Subtotal        | \$489.13           |  |  |  |
| Edit Reservation     G Remove Reservation                                            |                          |                                                                                             |                 |                    |  |  |  |
|                                                                                      |                          |                                                                                             | TOTAL (USD)     | \$518.00*          |  |  |  |
|                                                                                      |                          | *Estimated, taxes included. Additional fees or discounts may apply<br>Proceed to Checkout > |                 |                    |  |  |  |

| Michigar | n.gov          |                                 |                                                                             | DNR Home 😰 🕻    | ontact DN | Rø   |  |
|----------|----------------|---------------------------------|-----------------------------------------------------------------------------|-----------------|-----------|------|--|
|          |                | ate Park & Ha<br>of Natural Res | ⊖ Sign in                                                                   | o System Time 🛛 | `# 1item  | Cart |  |
|          | A Reservations | 🏶 Gift Cards                    |                                                                             |                 |           |      |  |
|          |                |                                 | Login<br>All fields are required.<br>Email<br>Password<br>Create an Account |                 |           |      |  |
|          |                |                                 | Forgot Password?                                                            |                 |           |      |  |
|          | Т              | o complete you                  | osite.                                                                      |                 |           |      |  |